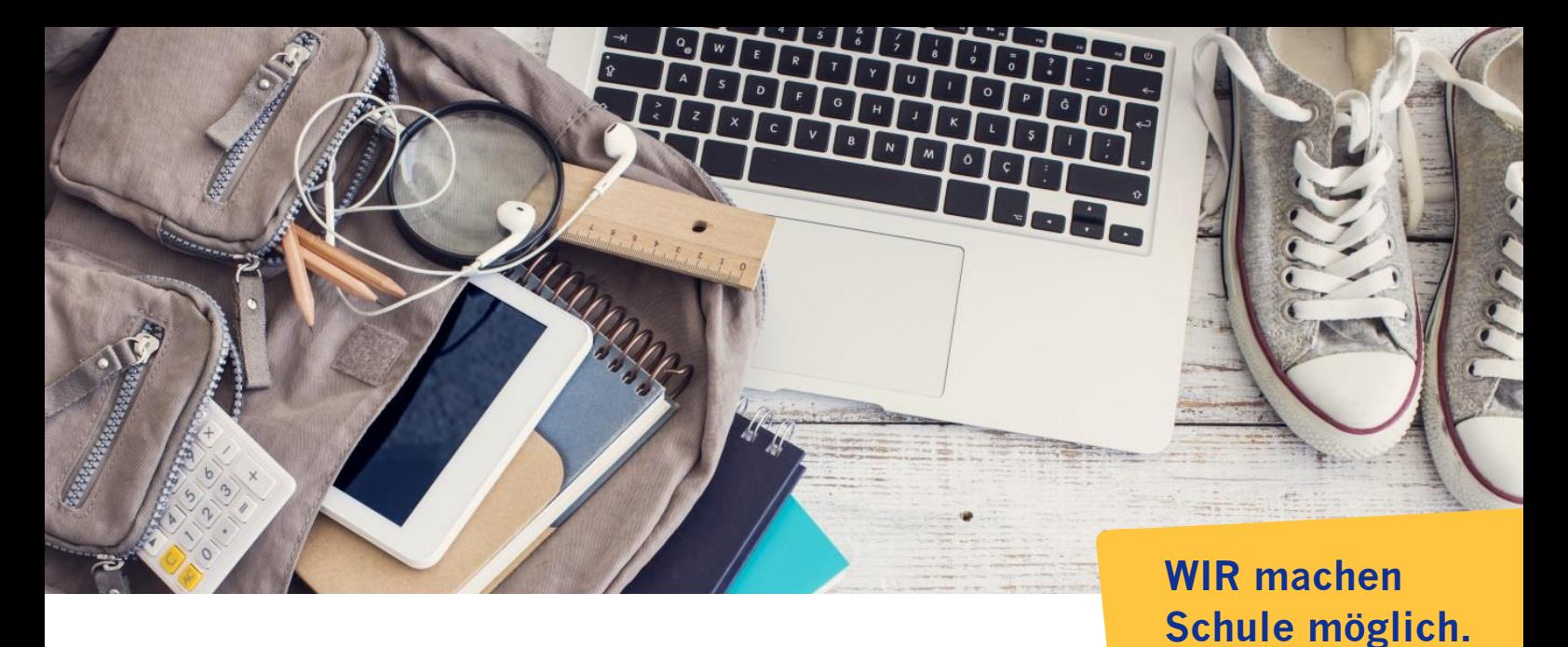

# **Verfahren zum Erwerb von kostenpflichtiger Software/Apps im pädagogischen Netz Eine Anleitung für die Schulen**

**Version 4.0 vom 29.1.2024**

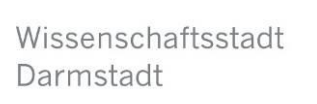

曹目

## Inhalt

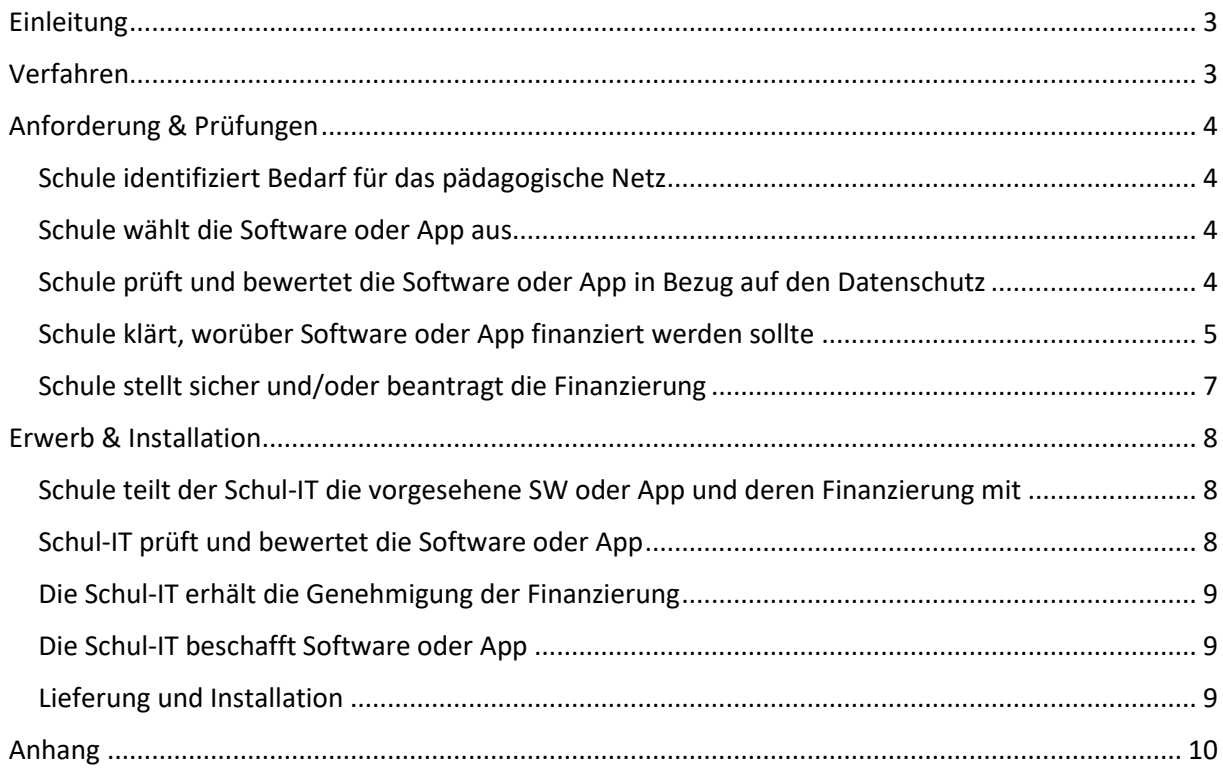

## <span id="page-2-0"></span>Einleitung

Dieses Dokument beschreibt das Verfahren zum Erwerb von kostenpflichtiger Software (SW) oder Apps für die pädagogischen Geräte (z.B. iPads im pädagogischen Netz) der Schule.

Hier verweisen wir auch auf die Rundverfügung Nr. 05/2023 – 40 III (IT an Schulen - Bestellung von Software, Lizenzen und Apps).

Hier in diesem Dokument wird **nicht** beschrieben, wie der Erwerb von Software und Apps für das Verwaltungs-Netz (z.B. PC der Schulleitung) erfolgt.

## <span id="page-2-1"></span>Verfahren

Das vollständige Verfahren im kurzen Überblick:

- Anforderung & Prüfungen:
	- o Schule identifiziert Bedarf für das pädagogische Netz.
	- o Schule wählt die Software oder App aus.
	- o Schule prüft und bewertet die Software oder App in Bezug auf den Datenschutz.
	- o Schule klärt, worüber die Software oder App finanziert werden sollte.
		- Folgende Finanzierungs-Möglichkeiten stehen grundsätzlich zur Verfügung:
			- 1. Städtisches Schulamt Zentralmittel
			- 2. Städtisches Schulamt Budget der Schule
			- 3. Staatliches Schulamt Lernmittelfreiheit
			- 4. Staatliches Schulamt € 10.000 Erlass
	- o Schule stellt sicher und/oder beantragt die Finanzierung.
- Erwerb & Installation:
	- o Schule teilt der Schul-IT die vorgesehene SW oder App und deren Finanzierung mit
	- o Die Schul-IT prüft und bewertet die Software oder App in Bezug auf
		- Beschaffung (z.B.: gibt es alternative Standard-SW/-App)
		- IT-Sicherheit
	- o Die Schul-IT erhält die Genehmigung der Finanzierung.
	- o Die Schul-IT beschafft Software oder App.
	- o Lieferung und Installation:
		- Für Software: Schule installiert oder lässt installieren abhängig von der Schulplattform.
			- Für App: Die Schul-IT installiert über MDM.
- Erstattung (im Nachgang):
	- o Die Schul-IT werden für den € 10.000 Erlass die Kosten erstattet, da hierzu in Vorleistung gegangen wurde.

Die einzelnen Prozessschritte sind im Folgenden detailliert beschrieben:

## <span id="page-3-0"></span>Anforderung & Prüfungen

#### <span id="page-3-1"></span>Schule identifiziert Bedarf für das pädagogische Netz

Die Schule identifiziert einen pädagogischen Bedarf für eine Software (Windows = PC/Laptop) oder eine App (iOS = iPad (oder später Android = Tafel)).

#### <span id="page-3-2"></span>Schule wählt die Software oder App aus

Ausgehend vom erforderlichen pädagogischen Bedarf wird die Software oder App bestimmt. Hierbei kann das Medienzentrum oder die Schul-IT unterstützen.

Für die Auswahl sollte zunächst die Liste der Standard-Software die Schul-IT gesichtet werden. Die Schul-IT hält eine Liste von Software und Apps bereit, die die Schul-IT als Standard festgelegt hat.

Falls für die finale Entscheidung für eine bestimmte Software oder App ein fachlicher und/oder pädagogischer Test erforderlich ist, kann für den Test über die Schul-IT eine Einzel-Lizenz beschafft werden. Vorbehalt: Eine Einzel-Lizenz ist technisch auch möglich.

#### <span id="page-3-3"></span>Schule prüft und bewertet die Software oder App in Bezug auf den Datenschutz

Wurde von der Schule entschieden, welche Software oder App beschafft werden sollte, muss nun **unbedingt** von der Schule zusammen mit dem Datenschutzbeauftragten der Schule eine Datenschutz-Prüfung erfolgen. In Zukunft führt das Land eine Liste von bereits freigegebener Software oder App.

Warum muss die Schule dies erledigen? Dies ist im zukünftigen Verfahren vom Land so definiert. Im Entwurf der Handreichung ist dies wie folgt erläutert:

*Die schulischen Datenschutzbeauftrage (Landesbedienstete) führen bei Anfragen zur Nutzung einer digitalen Anwendung an Schulen oder auf dienstlichen Endgeräten eine Ersteinschätzung durch. Falls die Nutzung (digitale Verarbeitung von Landesdaten) für digitale Anwendung bereits in Hessen für die Nutzung empfohlen ist, können diese ggf. mit den bereits festgelegten technischen und organisatorischen Maßnahmen genutzt werden. Grundsätzlich sind digitale Anwendungen im Schulportal oder über den Lehrmittelkatalog zur Nutzung freigegeben. Wenn über die Ersteinschätzung ein eindeutig geringes Risiko ermittelt wird, kann der schulische Datenschutzbeauftragte die digitale Anwendung der Schulleitung zur Nutzung empfehlen.*

Zur Unterstützung dieser Prüfungen stellt die Schul-IT eine Checkliste zur Verfügung. Diese ist im Anhang. Die zu prüfenden Kriterien sind dort hinterlegt und sind dabei größtenteils abhängig von der Kritikalität der personenbezogenen Daten, die mit der Software oder App verarbeitet werden. Hierbei wird wie folgt abgestuft:

- Basis-Anforderungen Zwingende Anforderungen, die immer erfüllt sein müssen.
- Standard-Anforderungen Anforderungen, die erfüllt sein müssen, wenn personenbezogene Daten erhoben und verarbeitet werden. Beispiel: Namens-Liste der Klasse.
- Anforderungen bei erhöhtem Schutzbedarf Anforderungen, die erfüllt sein müssen, wenn besonders schützenswerte personenbezogene Daten genutzt und verarbeitet werden. Beispiel: Psychologische Gutachten von Förder-SuS-s.

Die Schulen sollten in Zukunft bei neuen Versionen der Software oder App erneut eine Prüfung durchführen.

Die Schul-IT macht auf die erforderliche Datenschutzprüfung aufmerksam. Die Schul-IT prüft allerdings nicht inhaltlich, ob diese korrekt erfolgt ist. Dies liegt in der Verantwortung der Schule.

#### <span id="page-4-0"></span>Schule klärt, worüber Software oder App finanziert werden sollte

Nachdem die Datenschutz-Prüfung die Beschaffung nicht verbietet, identifiziert die Schule die erforderliche Finanzierung. Hier verweisen wir auch auf die Rundverfügung Nr. 05/2023 – 40 III (IT an Schulen – Bestellung von Software, Lizenzen und Apps).

Hier stehen grundsätzlich folgende Mittel zur Verfügung:

- (1) Städtisches Schulamt Zentralmittel
- (2) Städtisches Schulamt Budget der Schule
- (3) Staatliches Schulamt Lernmittelfreiheit (LMF)
- (4) Staatliches Schulamt  $\epsilon$  10.000 Erlass

Zuerst ist Finanzierung über **Zentralmittel (1)** erwähnt. Hierüber werden unter anderem, aber nicht nur, Lehrmittel finanziert, z.B. SW für Steuerungs- und Regelungstechnik (z.B. CNC-Software), für den Dienstbetrieb, für allgemeine Büro- und Verwaltungstätigkeiten (z.B. MS Office, Goodnotes) sowie für den Schulbetrieb, Datenschutz und IT-Sicherheit (z.B. Viren-Scanner) finanziert. In der Regel ist dies über die Schul-IT standardisiert.

Sind die Software oder die Apps weder pädagogisch begründet, noch handelt es sich um Standard-Software der Schul-IT, kann die Finanzierung über das **Budget der Schule (2)** erfolgen. In diesen Fall ist unbedingt eine Rücksprache mit der Schul-IT erforderlich. Es ist nicht gestattet, ohne vorherige Rücksprache mit der Schul-IT Software oder Apps darüber zu beschaffen.

In Ausnahmefällen kann die Finanzierung über **Lernmittelfreiheit (3)** erfolgen. Dies ist allerdings nur dann möglich, wenn folgende Kriterien erfüllt sind:

- Die Software oder App ist Lernmittel und kein Lehrmittel.
- Die Software oder App wird ausschließlich von SuS-s genutzt, d.h. ist in Hand der SuS-s.
- Die Software oder App wird nicht auf Geräte des Schulträgers installiert. Hierbei müsste es sich um ein Gerät vom Land handeln, welches grundsätzlich aktuell nicht gegeben ist. Somit sind nur Web-basierte Produkte möglich. Grund hierzu sind Gewährleistungs- und Haftungs-Risiken.

Somit sind über Lernmittelfreiheit nur Web-Anwendung für SuS-s möglich. Dies ist z.B. für Online Schulbücher der Fall. Bitte wenden Sie sich an das staatliche Schulamt.

In der Regel erfolgt die Finanzierung von Software oder Apps im pädagogischen Schulnetzwerk über den **€ 10.000 Erlass (4)**. Sie erhalten durch das Staatliche Schulamt jährlich eine Mitteilung der aktuellen Fristen zur Beantragung und Beschaffung. Bitte wenden Sie sich an das staatliche Schulamt.

Für nähere Informationen zur Finanzierung über das staatliche Schulamt wenden Sie sich bitte an: Frau Lana Hoffmann / Tel.: 06151 3682325 / E-Mail: [Lana.Hoffmann@kultus.hessen.de](mailto:Lana.Hoffmann@kultus.hessen.de)

Von einer Finanzierung über Förderverein oder Spenden raten wir aus fachlichen Abwägungen ab und bitten, vorab die Schul-IT vorab einzubeziehen.

#### **Zusammenfassung:**

**Handelt es sich um Standard-Software die Schul-IT?**

**Ja: (1) Zentralmittel**

**Nein: Ist die Software oder App pädagogisch motiviert?**

**Nein: (2) Budget der Schule**

**Ja: Fällt es unter Lernmittelfreiheit und ist es eine Web-Anwendung für SuS-s?**

**Ja: (3) Lernmittelfreiheit.**

**Nein & damit Rest: (4) € 10.000 Erlass**

Sollten Sie bei der obigen Bewertung unsicher sein oder falls Sie Fragen haben, kontaktieren Sie vorher bitte die Schul-IT.

#### <span id="page-6-0"></span>Schule stellt sicher und/oder beantragt die Finanzierung

Die Schule muss nun die erforderlichen Schritte und Anträge für die Finanzierung durchführen. Z.B. Antrag zum € 10.000 Erlass stellen.

## <span id="page-7-0"></span>Erwerb & Installation

#### <span id="page-7-1"></span>Schule teilt der Schul-IT die vorgesehene SW oder App und deren Finanzierung mit

Die Schule teilt der Schul-IT die Anforderung des Erwerbs der Software oder App mit. Im Detail ist hierbei zur Verfügung zu stellen:

- Exakter Name der Software oder App (z.B. Name im Apple Store)
- Anzahl der Apps und/oder Lizenzen
- Falls verschiedene Lizensierungs-Modelle angeboten werden: Welches? Hier kann die Schul-IT beratend unterstützen.
- Kopie des Antrags der Finanzierung. Dies ist in der Regel der € 10.000 Erlass Antrag.
- Liste der Geräte, auf dem die Software oder App verteilt werden soll.
- Ausgefüllte Datenschutz-Checkliste.

Hierzu ist das Postfach [Schul-IT@darmstadt.de](mailto:Schul-IT@darmstadt.de) zu nutzen.

#### <span id="page-7-2"></span>Schul-IT prüft und bewertet die Software oder App

Die Schul-IT prüft und bewertet die Software oder App in Bezug auf:

• Beschaffung

Hier wird noch mal bewertet, ob alternative Produkte die bessere Wahl wären. Dies erfolgt auf Basis einer Liste von präferierter Software und Apps.

• IT-Sicherheit Hier wird bewertet, ob die Software oder App den IT-Sicherheits-Anforderungen der Schul-IT

genügt. Diese Prüfungen sind transparent für die Schule. Eine Einbindung oder Unterstützung sind nicht

erforderlich. Falls das Ergebnis ist, dass eine Bereitstellung nicht sinnvoll oder nicht möglich ist, wird die Schule hierüber informiert.

#### <span id="page-8-0"></span>Die Schul-IT erhält die Genehmigung der Finanzierung

Parallel zu den obigen Prüfungen der Schul-IT erfolgt die Prüfung der Finanzierung. Für den Start der Beschaffung ist unbedingt eine Freigabe erforderlich. Für den € 10.000 Erlass informiert das staatliche Schulamt das städtische Schulamt hierüber.

#### <span id="page-8-1"></span>Die Schul-IT beschafft Software oder App

Nach der finanziellen Freigabe und Installationsfreigabe wird die Software oder App über die Schul-IT beschafft.

Für iPad-Apps erfolgt die Beschaffung immer über den Apple School Manager der Schul-IT und nicht über den Apple School Manager der Schule.

#### <span id="page-8-2"></span>Lieferung und Installation

Nach dem Erwerb oder der Lieferung werden die Software oder die Apps auf die Geräte verteilt und installiert. Hierbei gilt:

- Für Software = Windows Installation: Dies muss individuell geklärt werden und hängt auch an der eingesetzten Schul-Plattform.
- Für Apps = iOS Verteilung und Installation erfolgt über Schul-IT auf Basis der von der Schule mitgelieferten Geräte-Liste über das MDM Relution.

### <span id="page-9-0"></span>Anhang

- Rundverfügung Nr. 05/2023 40 III.
- IT an Schulen Bestellung von Software, Lizenzen und Apps.
- Checkliste zum Datenschutz
- Liste der Standard-Software des *Medienzentrums und Schul-IT* einschließlich Listen von
	- o MZ FFM Software-Katalog
	- o MZ Wiesbaden Software-Whitelist

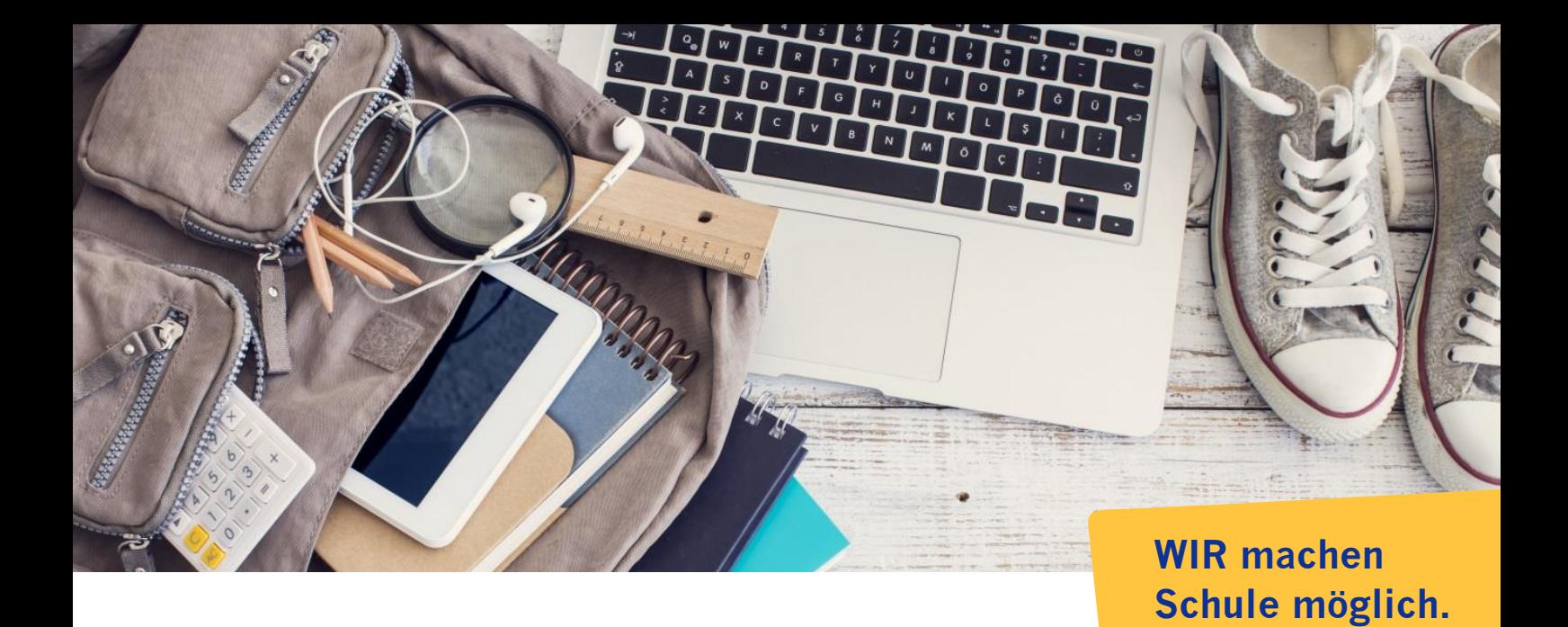

## **Herausgeberin | Kontakt**

Wissenschaftsstadt Darmstadt Schulamt Schul-IT Gerhard Rolvering Mina-Rees-Straße 12 64295 Darmstadt Telefon 06151 13- 2551 E-Mail schul-IT@darmstadt.de Internet www.darmstadt.de